# **Lehren und Lernen im KI-Zeitalter**

KI zur Programmierunterstützung

### **Dr. Norman Meuschke & Prof. Dr. Bela Gipp**

Georg-August Universität & SUB Göttingen Lehrstuhl Scientific Information Analytics www.gipplab.org

Diskussionsveranstaltung KI in der Lehre, Georg-August-Universität Göttingen, 21.9.2023

### $\equiv$  Q

Göttinger Tageblatt Githsfelder Tageblatt

1 Monat kostenios

 $\lambda$ 

GT/ET+ Newsletter

Göttingen Duderstadt

Die Region Campus Bomben in Göttingen BG Göttingen Sport Der Norden Pappy

### Tageblatt-Abstimmung

**Auf welchem Sportplatz in** Göttingen und der Region gibt es die beste Bratwurst?

### Gericht bestätigt: Es gab keinen

**Bushido gewinnt erneut** Zivilprozess: Arafat Abou-Chaker schuldet ihm mehr als zwei **Millionen** 

#### Gofundme

Querschnittsgelähmt nach E-Scooter-Unfall: Spendenaktion für **Familienvater** 

### **TOD VON LOTHAR KOCH**

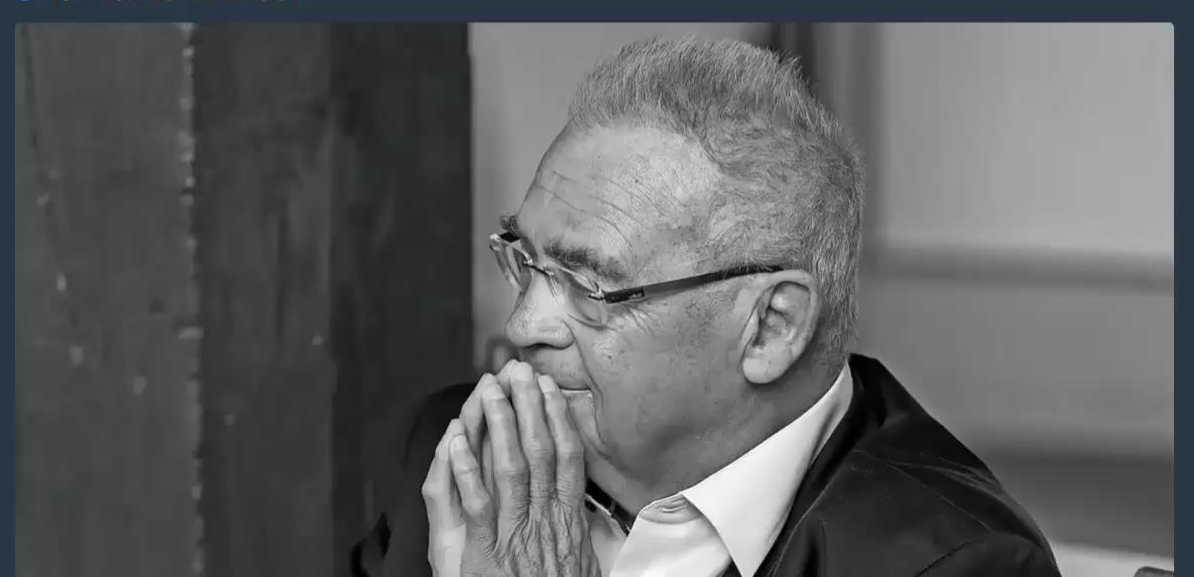

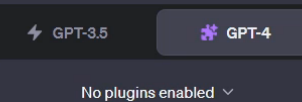

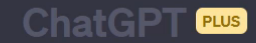

**Explain superconductors** 

Show me a code snippet

of a website's sticky header

Give me ideas

Write a thank-you note

 $\odot$ 

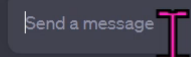

ChatGPT may produce inaccurate information about people, places, or facts. ChatGPT August 3 Version

### Pseudocode

**ME** 

I am writing an academic paper in Machine Learning for NeurlPS. I have a Pseudocode in the  $\varnothing$ paper that is in PyTorch-style. Could you translate it into JAX-style Pseudocode?

# PyTorch style pseudo-code  $model = ... # neural network$  $loss = ... # original loss$  fn optimizer = ...  $\#$  optim. of model for data, label in data\_loader: # apply a neural network model  $y = model(data)$ # compute gradient of orig. loss  $grad = gradient(logs(y, label), y)$  # compute Hessian (or alt. Fisher) hess = hessian(loss(y,  $label)$ , y) # compute the projected optimum z star =  $y - grad \omega$  inverse(hess + tik  $1 * eye(N)$ )  $#$  detach / stop the gradient z star =  $z$  star.detach() # compute the Newton loss  $I = MSELoss() (y, z_star)$ # backpropagate and optim. step l.backward() optimizer.step()

#### python

Copy code

#### import jax

import jax.numpy as jnp from jax import grad, vmap, jit from jax.scipy.linalg import solve

model = ... # neural network (assumed to be a pure function)  $loss = ...$  # original loss function (also a pure function) **params = ...** # parameters of the model  $opt\_init$ ,  $opt\_update$ ,  $get\_params = ...$  # optimizer from jax.experimental.op state =  $opt\_init(params)$ 

#### @jit

def compute\_newton\_update(data, label, params):  $y = model(params, data)$ 

# Gradient and Hessian functions loss\_grad =  $grad(loss, 1)$ loss\_hessian =  $jax.java(fax.java(c) \text{ is } (16)$ 

 $grad_val = loss_grad(y, label)$  $hessian_val = loss_hessian(y, label)$ 

## Produktivitätssteigerung bei Programmierung

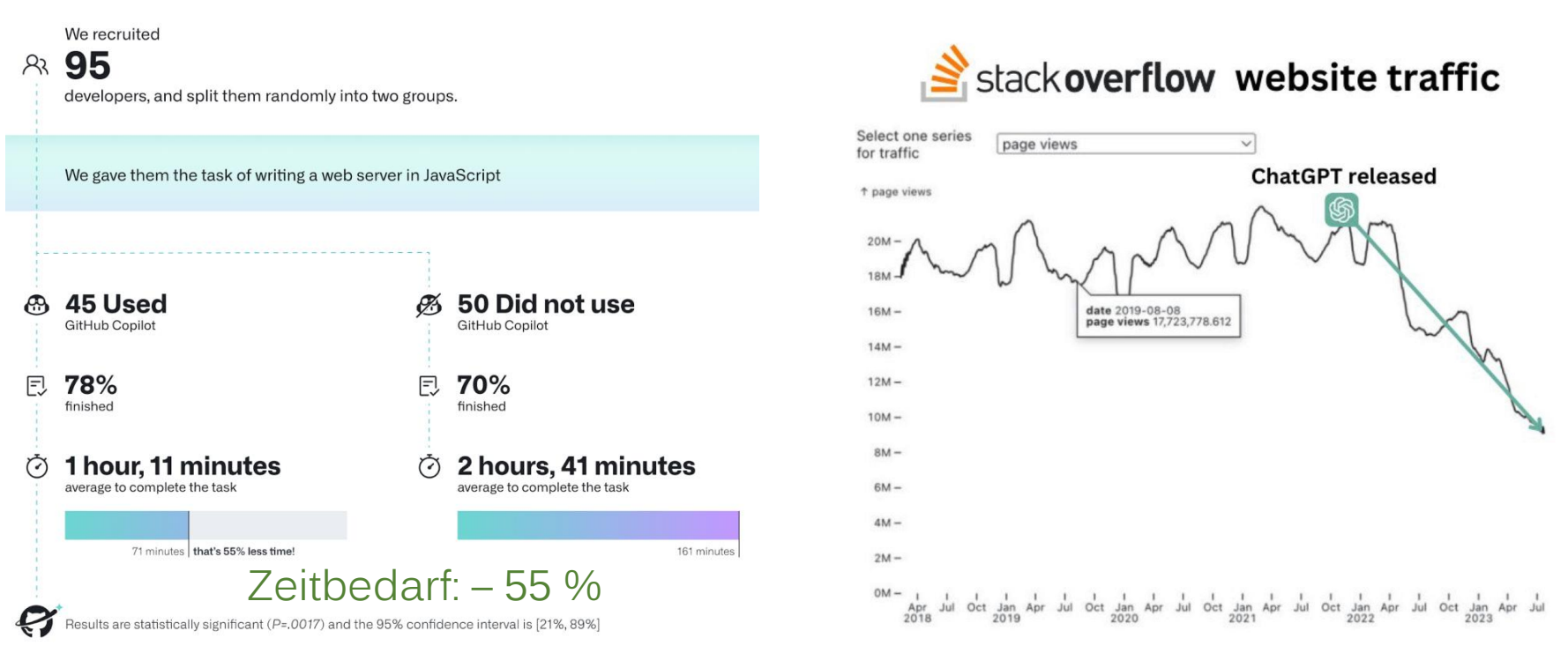

Quelle: [1] Quelle: [2]

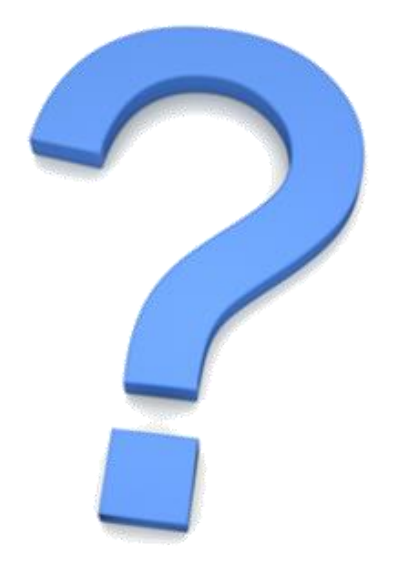

### Folien & Videos des Vortrags:

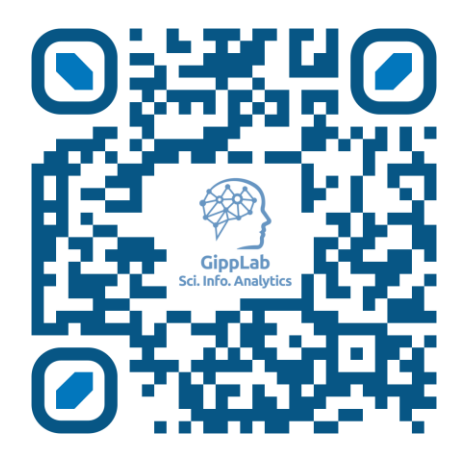

### www.gipplab.org/ki-lehre-23

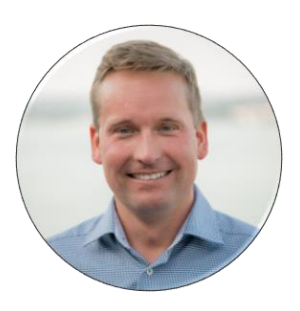

**Dr. Norman Meuschke** [meuschke@uni-goettingen.de](mailto:meuschke@uni-goettingen.de) Twitter: [@MeuschkeN](https://twitter.com/normeu) [www.gipplab.org/meuschke](http://www.gipplab.org/meuschke) 

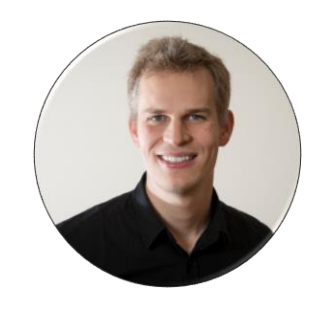

**Prof. Dr. Bela Gipp** [gipp@uni-goettingen.de](mailto:gipp@uni-goettingen.de) Twitter: [@BelaGipp](https://twitter.com/belagipp) [www.gipplab.org/gipp](http://www.gipplab.org/gipp)

- [1] Kalliamvakou, E., "Research: quantifying GitHub Copilot's impact on developer productivity and happiness", *The GitHub Blog*, Sep. 2022. [Online]. Available: [https://github.blog/2022-09-07-research-quantifying-github-copilots-impact-on-developer-productivity-and](https://github.blog/2022-09-07-research-quantifying-github-copilots-impact-on-developer-productivity-and-happiness/)[happiness/.](https://github.blog/2022-09-07-research-quantifying-github-copilots-impact-on-developer-productivity-and-happiness/)
- [2] Sali Zumberi [via LinkedIn: https://www.linkedin.com/posts/activity-7102006503108136960](https://www.linkedin.com/posts/activity-7102006503108136960-li4C?utm_source=share&utm_medium=member_ios) li4C?utm\_source=share&utm\_medium=member\_ios